## $,$  tushu007.com

 $<<$ 

 $<<$ 

- 13 ISBN 9787115215482
- 10 ISBN 7115215480

出版时间:2010-1

页数:176

PDF

更多资源请访问:http://www.tushu007.com

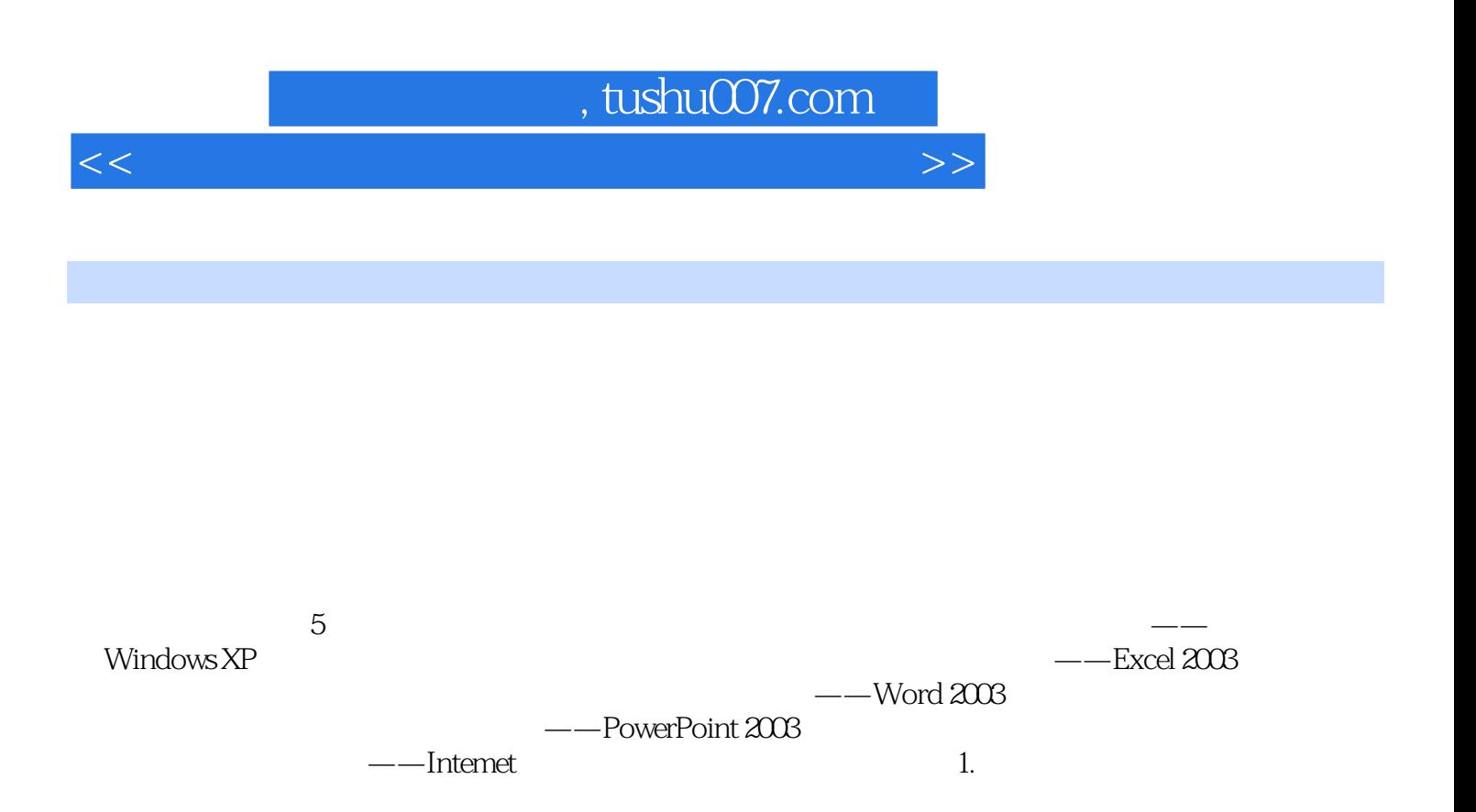

 $2.$ 

同时,对于有多种操作方法的知识点,则通过方法1、方法2……的方式进行详细介绍,对一些重点和

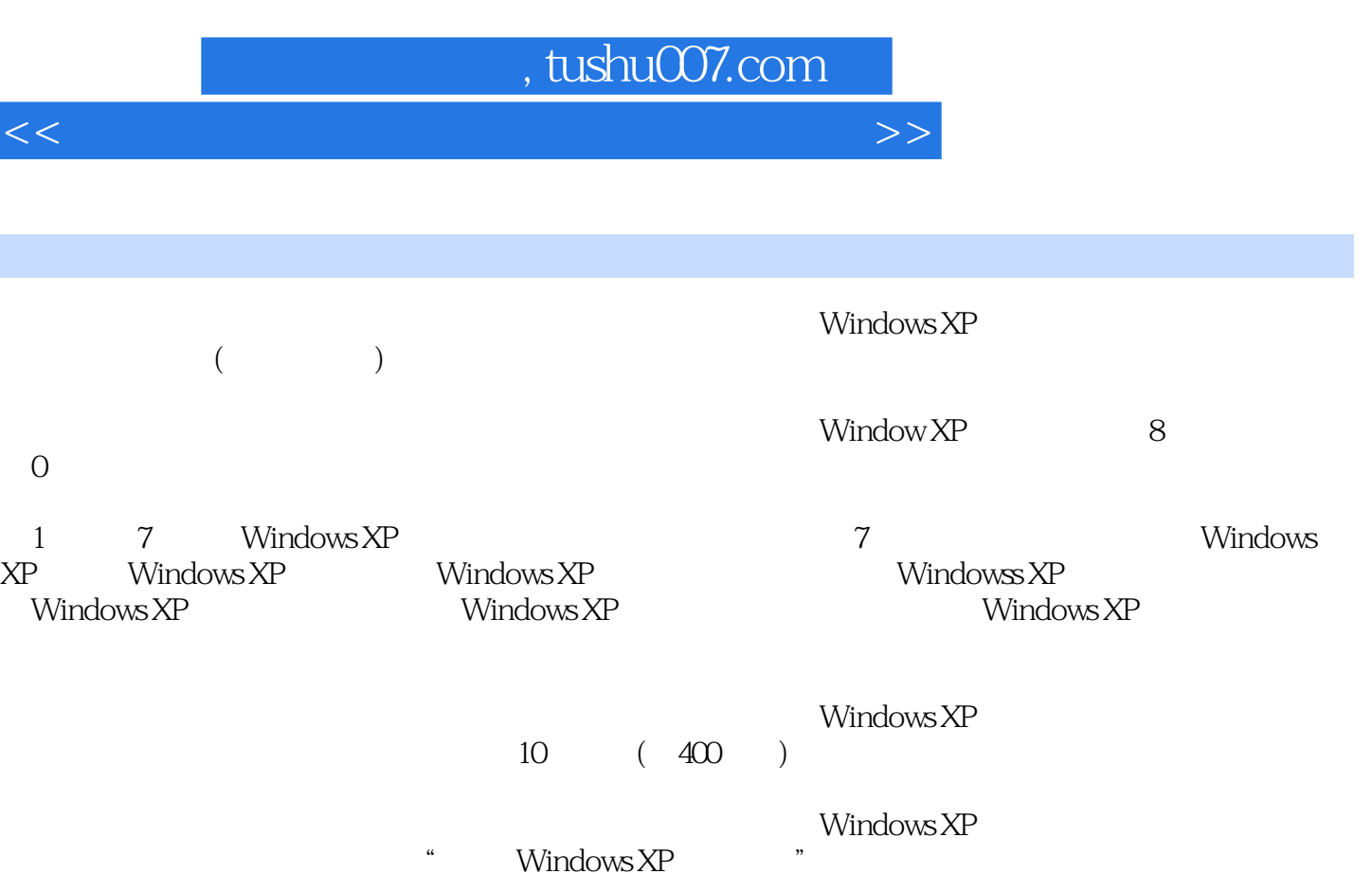

*Page 3*

 $<<$ 

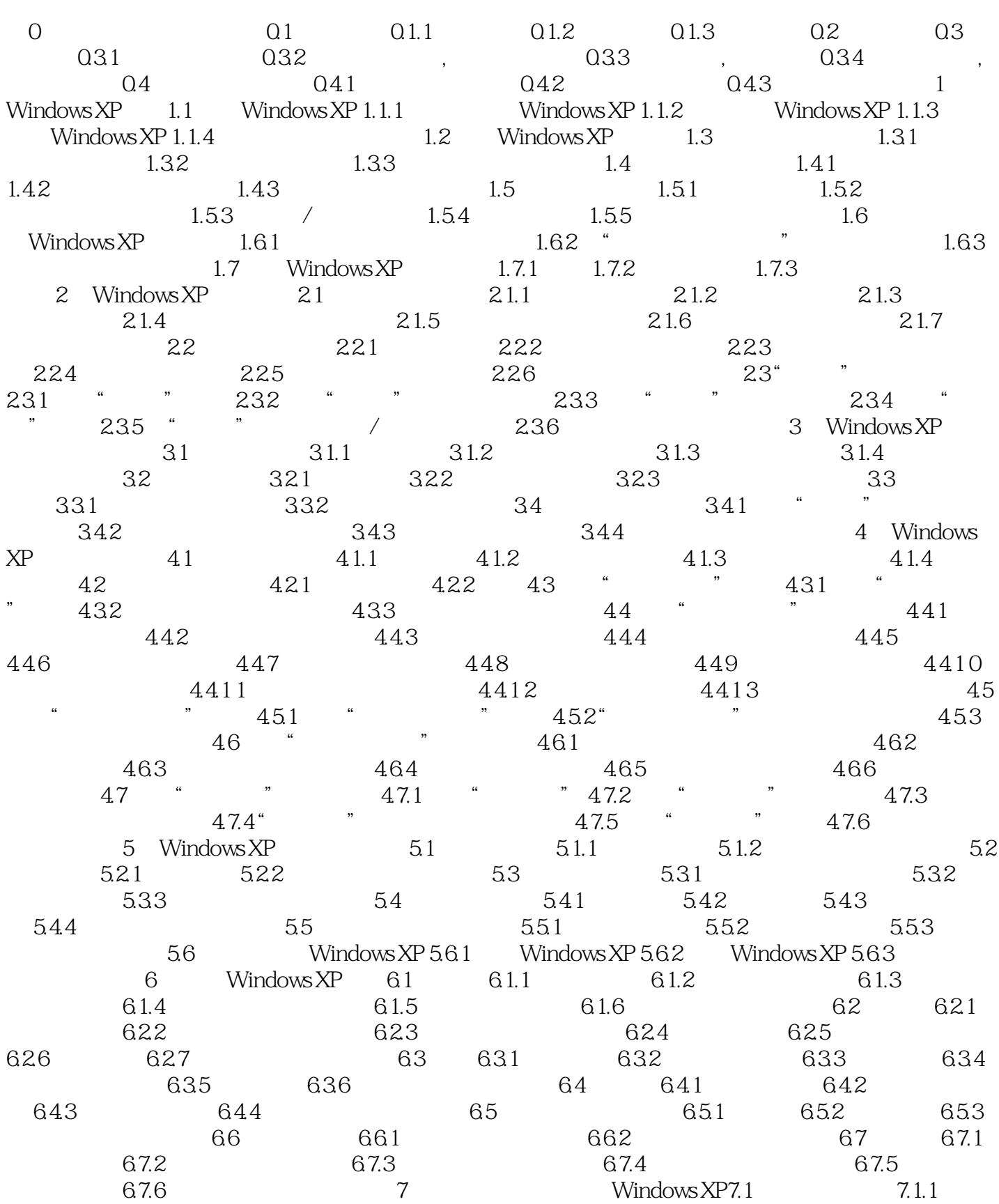

## $,$  tushu007.com

## $<<$

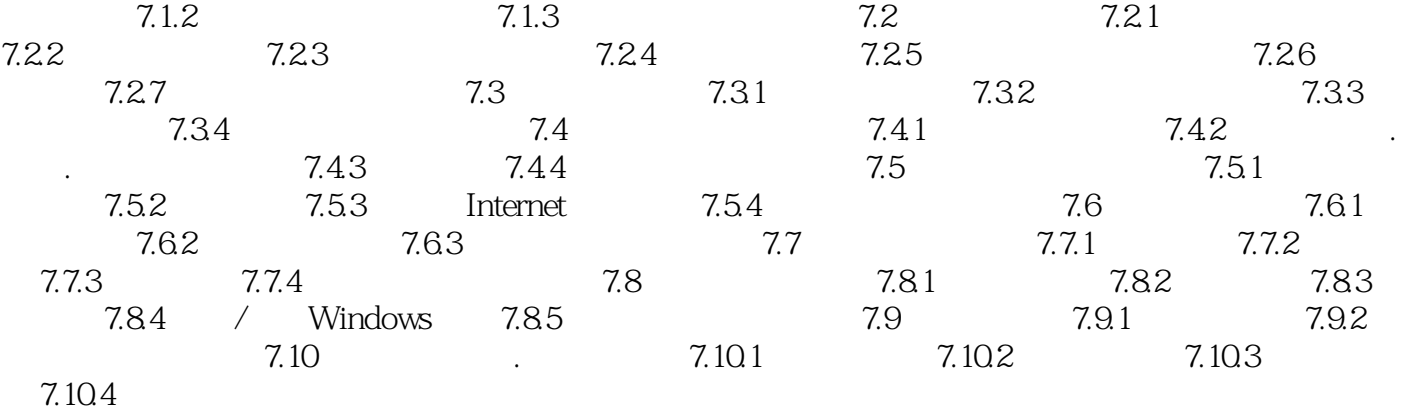

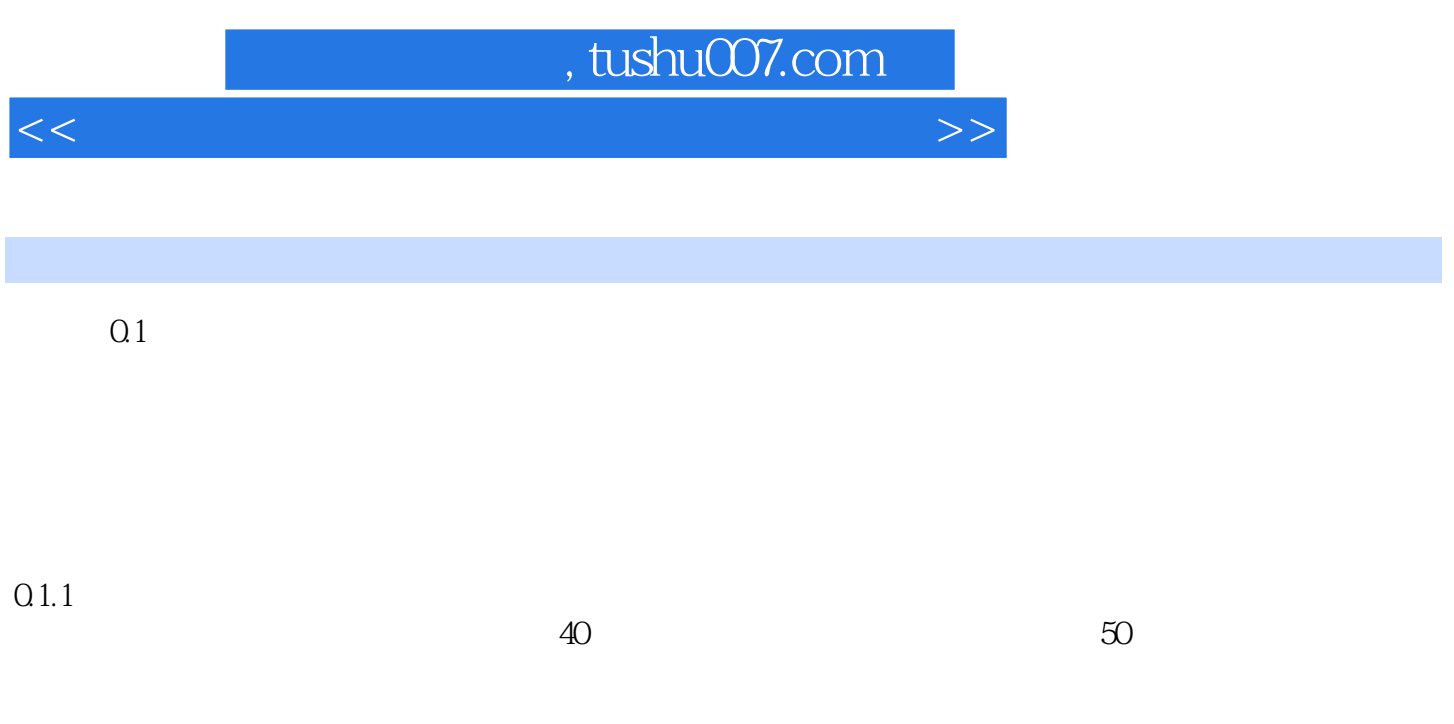

 $0.12$ 

*Page 6*

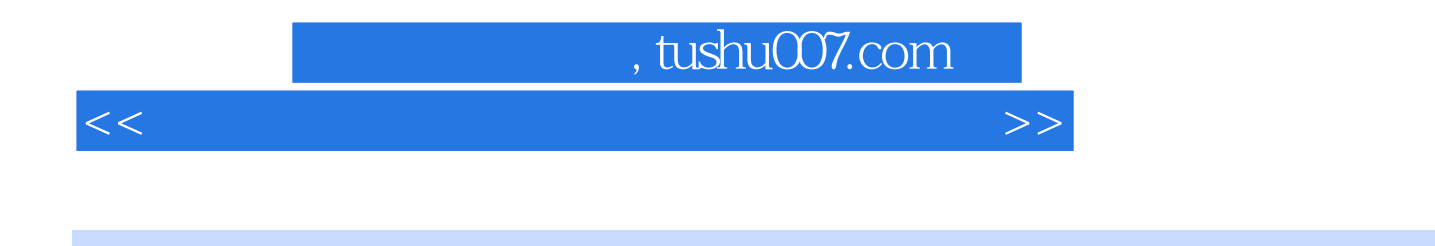

 $\therefore$  Window XP<br>400

 $400$ 

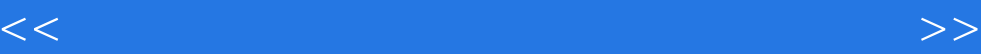

本站所提供下载的PDF图书仅提供预览和简介,请支持正版图书。

更多资源请访问:http://www.tushu007.com